# Oracle® Banking Treasury Management Oracle Banking Treasury ManagementELCM Integration

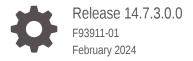

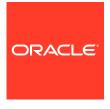

Oracle Banking Treasury Management Oracle Banking Treasury Management- ELCM Integration, Release 14.7.3.0.0

F93911-01

Copyright © 2020, 2024, Oracle and/or its affiliates.

This software and related documentation are provided under a license agreement containing restrictions on use and disclosure and are protected by intellectual property laws. Except as expressly permitted in your license agreement or allowed by law, you may not use, copy, reproduce, translate, broadcast, modify, license, transmit, distribute, exhibit, perform, publish, or display any part, in any form, or by any means. Reverse engineering, disassembly, or decompilation of this software, unless required by law for interoperability, is prohibited.

The information contained herein is subject to change without notice and is not warranted to be error-free. If you find any errors, please report them to us in writing.

If this is software, software documentation, data (as defined in the Federal Acquisition Regulation), or related documentation that is delivered to the U.S. Government or anyone licensing it on behalf of the U.S. Government, then the following notice is applicable:

U.S. GOVERNMENT END USERS: Oracle programs (including any operating system, integrated software, any programs embedded, installed, or activated on delivered hardware, and modifications of such programs) and Oracle computer documentation or other Oracle data delivered to or accessed by U.S. Government end users are "commercial computer software," "commercial computer software documentation," or "limited rights data" pursuant to the applicable Federal Acquisition Regulation and agency-specific supplemental regulations. As such, the use, reproduction, duplication, release, display, disclosure, modification, preparation of derivative works, and/or adaptation of i) Oracle programs (including any operating system, integrated software, any programs embedded, installed, or activated on delivered hardware, and modifications of such programs), ii) Oracle computer documentation and/or iii) other Oracle data, is subject to the rights and limitations specified in the license contained in the applicable contract. The terms governing the U.S. Government's use of Oracle cloud services are defined by the applicable contract for such services. No other rights are granted to the U.S. Government.

This software or hardware is developed for general use in a variety of information management applications. It is not developed or intended for use in any inherently dangerous applications, including applications that may create a risk of personal injury. If you use this software or hardware in dangerous applications, then you shall be responsible to take all appropriate fail-safe, backup, redundancy, and other measures to ensure its safe use. Oracle Corporation and its affiliates disclaim any liability for any damages caused by use of this software or hardware in dangerous applications.

Oracle®, Java, MySQL, and NetSuite are registered trademarks of Oracle and/or its affiliates. Other names may be trademarks of their respective owners.

Intel and Intel Inside are trademarks or registered trademarks of Intel Corporation. All SPARC trademarks are used under license and are trademarks or registered trademarks of SPARC International, Inc. AMD, Epyc, and the AMD logo are trademarks or registered trademarks of Advanced Micro Devices. UNIX is a registered trademark of The Open Group.

This software or hardware and documentation may provide access to or information about content, products, and services from third parties. Oracle Corporation and its affiliates are not responsible for and expressly disclaim all warranties of any kind with respect to third-party content, products, and services unless otherwise set forth in an applicable agreement between you and Oracle. Oracle Corporation and its affiliates will not be responsible for any loss, costs, or damages incurred due to your access to or use of third-party content, products, or services, except as set forth in an applicable agreement between you and Oracle.

For information about Oracle's commitment to accessibility, visit the Oracle Accessibility Program website at <a href="http://www.oracle.com/pls/topic/lookup?ctx=acc&id=docacc">http://www.oracle.com/pls/topic/lookup?ctx=acc&id=docacc</a>.

# Contents

#### Preface

| Audience                   |                                                                                                    |  |
|----------------------------|----------------------------------------------------------------------------------------------------|--|
| List of Top                | cs                                                                                                    |  |
| Acronyms                   | and Abbreviations                                                                                                    |  |
| Symbols a                  | nd Icons                                                                                                    |  |
| Related Re                 | esources                                                                                                    |  |
|                            |                                                                                                    |  |
| OBTR-                      | ELCM Integration                                                                                                    |  |
|                            |                                                                                                    |  |
|                            |                                                                                                    |  |
| 1.1 OBT                    | R Installation Modes                                                                                                    |  |
|                            | R Installation Modes equisites                                                                                                    |  |
|                            |                                                                                                    |  |
| 1.2 Prer                   | equisites                                                                                                    |  |
| 1.2 Prer<br>1.2.1<br>1.2.2 | equisites Prerequisites in Oracle Banking Treasury Management                                                                             |  |
| 1.2 Prer<br>1.2.1<br>1.2.2 | equisites Prerequisites in Oracle Banking Treasury Management Prerequisites in Oracle Banking Enterprise Limits and Collateral Management |  |

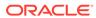

#### **Preface**

This document helps you acquaint with the information on inter-connecting Oracle Banking Treasury Management (OBTR) with Enterprise Limits and Collateral Management (ELCM).

This preface contains the following topics:

- Audience
- List of Topics
- Acronyms and Abbreviations
- Symbols and Icons
- Related Resources

#### **Audience**

This manual is for the following audience:

- Back office data entry Clerks
- End of day operators
- Implementation Teams

#### **List of Topics**

This guide is organized as follows:

Table 1 List of Topics

| Topics                 | Description                                                                                                    |
|------------------------|----------------------------------------------------------------------------------------------------|
| OBTR- ELCM Integration | Explains the integration between Oracle Banking Treasury Management and Enterprise Limits and Collateral Management. |
| Annexure               | Provides the details of supported and unsupported functionality of ELCM                                              |

#### Acronyms and Abbreviations

The acronyms and abbreviations are listed in this below table:

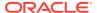

Table 2 Acronyms and Abbreviations

| Acronyms or Abbreviations | Description                                                                            |
|---------------------------|----------------------------------------------------------------------------------------|
| ASYNC                     | Asynchronous                                                                           |
| ELCM                      | Enterprise Limits and Collateral Management                                            |
| OBTR                      | Oracle Banking Treasury Management                                                     |
| SYNC                      | Synchronous                                                                            |
| System                    | Unless and otherwise specified, it always refers to Oracle Banking Treasury Management |
| XML                       | Extensible Markup Language                                                             |

# Symbols and Icons

Table 3 Symbols

| Icons | Function    |
|-------|-------------|
| ×     | Exit        |
| +     | Add row     |
|       | Delete row  |
| Q     | Option List |

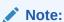

The images used in the documentation are of illustration purpose and need to be used only for reference.

### **Related Resources**

For more information, see these Oracle resources:

- Oracle Banking Treasury Management Installation Manuals
- Common Core Core Entities and Services User Guide

1

# **OBTR- ELCM Integration**

Banks extend various credit facilities like limits to its customers depending on their requirements.

This chapter contains the following sections:

OBTR Installation Modes

The OBTR installation modes are explained in this topic.

Prerequisites

This Prerequisites topic explains the parameters to be maintained for the standalone mode for ELCM integration.

Integration Process

This topic describes the installation modes and processing of integration maintenance.

#### 1.1 OBTR Installation Modes

The OBTR installation modes are explained in this topic.

- OBTR with No External Limits- For this installation mode limit support is within OBTR through local facility and local collateral
- OBTR with External Limits- The integration supports the following modes of OBTR- Limits installation:
  - Standalone Limits system with OBTR- SYNC Method
  - Standalone Limits system with OBTR- ASYNC Method
  - Componentized limits installation SYNC Method
  - Componentized limits installation ASYNC Method

Table 1-1 Installation Mode Details

| Details                    | Standalone<br>SYNC (1) | Standalone<br>ASYNC(2) | Co- deployed<br>SYNC (3) | Co- deployed<br>ASYNC (4) |
|----------------------------|------------------------|------------------------|--------------------------|---------------------------|
| Data Storage               | Different DB           | Different DB           | Same DB                  | Same DB                   |
| Deployment                 | Different App.         | Different App.         | Same App.                | Same App.                 |
| Mode Inter- face           | Web Services           | Web Services           | Web Services             | Web Services              |
| Limit Response<br>Handling | Online                 | Deferred               | Online                   | Deferred                  |

#### 1.2 Prerequisites

This Prerequisites topic explains the parameters to be maintained for the standalone mode for ELCM integration.

Table 1-2 CSTB PARAM

| Parameter                 | Value |
|---------------------------|-------|
| OBTR_EL_COMM_MODE         | S     |
| OBTR_EXTERNAL_ACC_CHK_REQ | Υ     |
| ELCM_SETUP_MODE           | S     |

This topic has the following sub-topics:

- Prerequisites in Oracle Banking Treasury Management
   This topic explains the Treasury External Service Maintenance as a prerequisites in Oracle Banking Treasury Management for integration.
- Prerequisites in Oracle Banking Enterprise Limits and Collateral Management
  This topic explains the Upload Source maintenance (CODSORCE) as a
  prerequisites in Oracle Banking Treasury Management and Oracle Banking
  Enterprise Limits and Collateral Management for integration.

#### 1.2.1 Prerequisites in Oracle Banking Treasury Management

This topic explains the Treasury External Service Maintenance as a prerequisites in Oracle Banking Treasury Management for integration.

 Maintain the following details in Treasury External Service Maintenance (IFDTRXSE) screen:

**Table 1-3** Treasury External Service Maintenance- Field Description

| Field           | Description                                                                   |
|-----------------|-------------------------------------------------------------------------------|
| External System | Specify the Source code of external system as ELCM.                           |
| External User   | Specify the External User. This user should be present in both OBTR and ELCM. |
| Туре            | Specify the type as SOAP Request.                                             |
| Service Name    | Specify the service name as ELUtilizationService.                             |
| WS Endpoint URL | Specify the Related service name.                                             |

2. Facility details are fetched from ELCM and displayed in OBTR through External LOV, and the External LOV is applicable to Web-logic application. To fetch the details from ELCM, user has to maintain an active record in Integration Parameter Maintenance screen (IFDINPRM) with following details:

Table 1-4 Treasury External Service Maintenance- Field Description

| Field           | Description                                                                   |
|-----------------|-------------------------------------------------------------------------------|
| Branch Code     | Specify the Branch Code. The branch should be present in OBTR and ELCM.       |
| External System | Specify the External User. This user should be present in both OBTR and ELCM. |

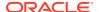

Table 1-4 (Cont.) Treasury External Service Maintenance- Field Description

| Field                    | Description                                                                                                    |
|--------------------------|----------------------------------------------------------------------------------------------------|
| External User            | User to be provided the below access: The user should have access for OBTR and ELCM The user should also have branch access for both OBTR and ELCM |
| Service Name             | Specify the service name as ExtLovServic.                                                                                                    |
| Communication<br>Channel | Specify the Communication Channel as REST.                                                                                                    |
| Communication Mode       | Specify the Communication Mode as SYNCHRONOUS.                                                                                                    |
| Communication Layer      | Specify the Communication Layer as Application.                                                                                                    |
| Rest Service IP and Port | Specify the ELCM Application IP and Port.                                                                                                    |
| Rest Service Pattern     | Specify the Rest Service Pattern as LovService.                                                                                                    |
| Rest Service Context     | Specify the Rest Service Context as FCJNeoWeb.                                                                                                    |

# 1.2.2 Prerequisites in Oracle Banking Enterprise Limits and Collateral Management

This topic explains the Upload Source maintenance (CODSORCE) as a prerequisites in Oracle Banking Treasury Management and Oracle Banking Enterprise Limits and Collateral Management for integration.

1. Maintain the following details in **Upload Source maintenance (CODSORCE)** screen:

Table 1-5 Upload Source maintenance- Field Description

| Field       | Description                                         |
|-------------|-----------------------------------------------------|
| Source Code | Specify the Source code of external system as OBTR. |

You have to maintain the following details in Upload Source Preference maintenance (IFDTRXSE) screen:

Table 1-6 Upload Source Preference Maintenance- Field Description

| Field       | Description                                                                                                    |
|-------------|----------------------------------------------------------------------------------------------------|
| Source      | Specify the Source code of external system as OBTR.                                                              |
| Module Code | Specify Treasury Module Codes.                                                                                   |
| On Error    | Select either Reject or Blank from the drop-down list. The system perform an action based on the selected value. |
| On Override | Ignore.                                                                                                    |
| Status      | Select the Authorized value from the drop-down list for the OBTR.                                                |

3. You have to maintain the following details in **Product Maintenance (GEDPROD)** screen.

**Table 1-7 Product Maintenance- Field Description** 

| Field        | Description                                                                      |
|--------------|----------------------------------------------------------------------------------|
| Module       | Specify the Treasury Modules.                                                    |
| Product Code | Specify the Product code for maintaining the restriction in the Facility screen. |
| Product Type | Specify the product type.                                                        |

 You have to maintain the following details in External System maintenance (GEDEXMNT) screen.

Table 1-8 External System Maintenance- Field Description

| Field                | Description                                            |  |
|----------------------|--------------------------------------------------------|--|
| External System Code | Specify the source code of an external system as OBTR. |  |
| External System      | Specify the External System as FCUBS.                  |  |
| Module               | Specify this field as OVD.                             |  |
| WSDL Link            | Provide OBTR WSDL URL in this field.                   |  |

You have to maintain the following details in External System maintenance (GWDETFUN) screen.

Table 1-9 External System Maintenance- Field Description

| Field           | Description                                               |  |
|-----------------|-----------------------------------------------------------|--|
| External System | Specify the source code of external system as OBTR.       |  |
| Function        | Maintain the related service and operation code for OBTR. |  |

#### 1.3 Integration Process

This topic describes the installation modes and processing of integration maintenance.

This topic contains the following sub-topics:

- Installation Modes
   This topic explains the Installation modes for OBTR and ELCM integration.
- Integration Maintenance and Processing
   This topic explains the maintenance and processing of Integration.

#### 1.3.1 Installation Modes

This topic explains the Installation modes for OBTR and ELCM integration.

**ELCM Request Initiation from OBTR:** 

During transaction booking at OBTR with limits, OBTR will initiate a utilization request to ELCM and waits for the response to be processed at OBTR synchronously. After a transaction is booked at OBTR for the subsequent set of operations OBTR decides on sending the request synchronously or asynchronously based on the parameter maintenance.

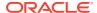

OBTR creates the limit request during the online transaction and sends it to the external limit system.

- The response received from the external limit system along with the override and errors are displayed to the user during the transaction
- The user can approve the limits overrides and proceed with the transactions from OBTR

Figure 1-1 OBTR- Limits Transaction- Sync Flow

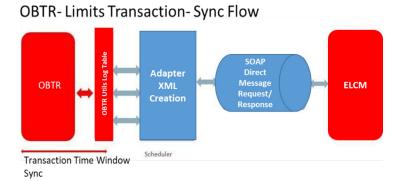

During EOD, ELCM request is processed in the SYNC mode for the modules: MM, DV, OT, SE, SR, and FX. The rest of the modules are processed in the ASYNC mode using the scheduler job- TREXT\_ASYNCCALL.

Figure 1-2 OBTR- Limits Transaction- Async Flow

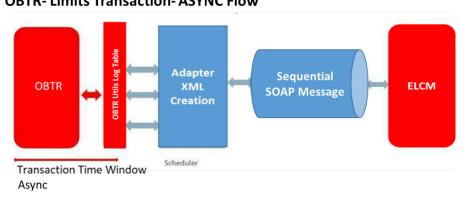

#### **OBTR- Limits Transaction- ASYNC Flow**

#### 1.3.2 Integration Maintenance and Processing

This topic explains the maintenance and processing of Integration.

If OBTR is installed with external limits, then:

Replicate the following limit details from the external system to OBTR:

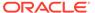

- Liability details
- Liability Customer Linkage
- Facility details
- You can also link global limits as applicable based on the data replicated from the external system.

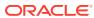

# Index

| С             | GEDPROD, 1-3  |
|---------------|---------------|
| CODSORCE, 1-3 | -<br>I        |
| G             | IFDTRXSE, 1-3 |
| GEDEXMNT, 1-3 | -             |